# **ATIP Documentation**

*Release 1.0*

**Tobyn Nicholls**

**Jan 02, 2020**

# **Contents**

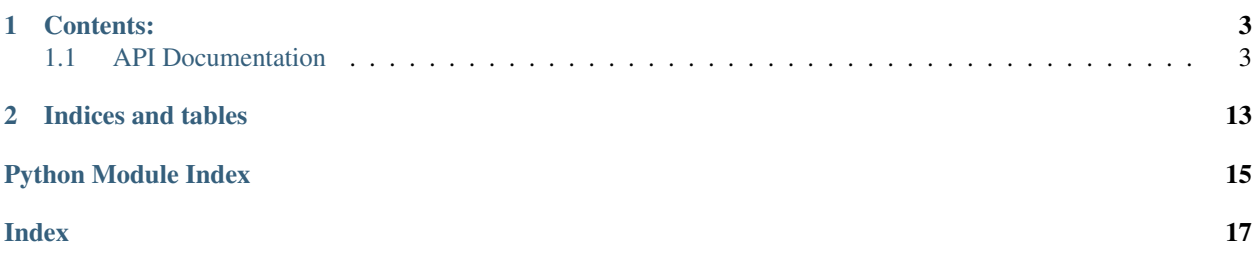

ATIP is an addition to [Pytac,](https://github.com/dls-controls/pytac) a framework for controlling particle accelerators. ATIP adds a simulator to Pytac, which can be used and addressed in the same way as a real accelerator. This enables the easy offline testing of high level accelerator controls applications.

ATIP is hosted on Github [here.](https://github.com/dls-controls/atip)

The python implementation of [Accelerator Toolbox](https://github.com/atcollab/at) (pyAT) is used for the simulation.

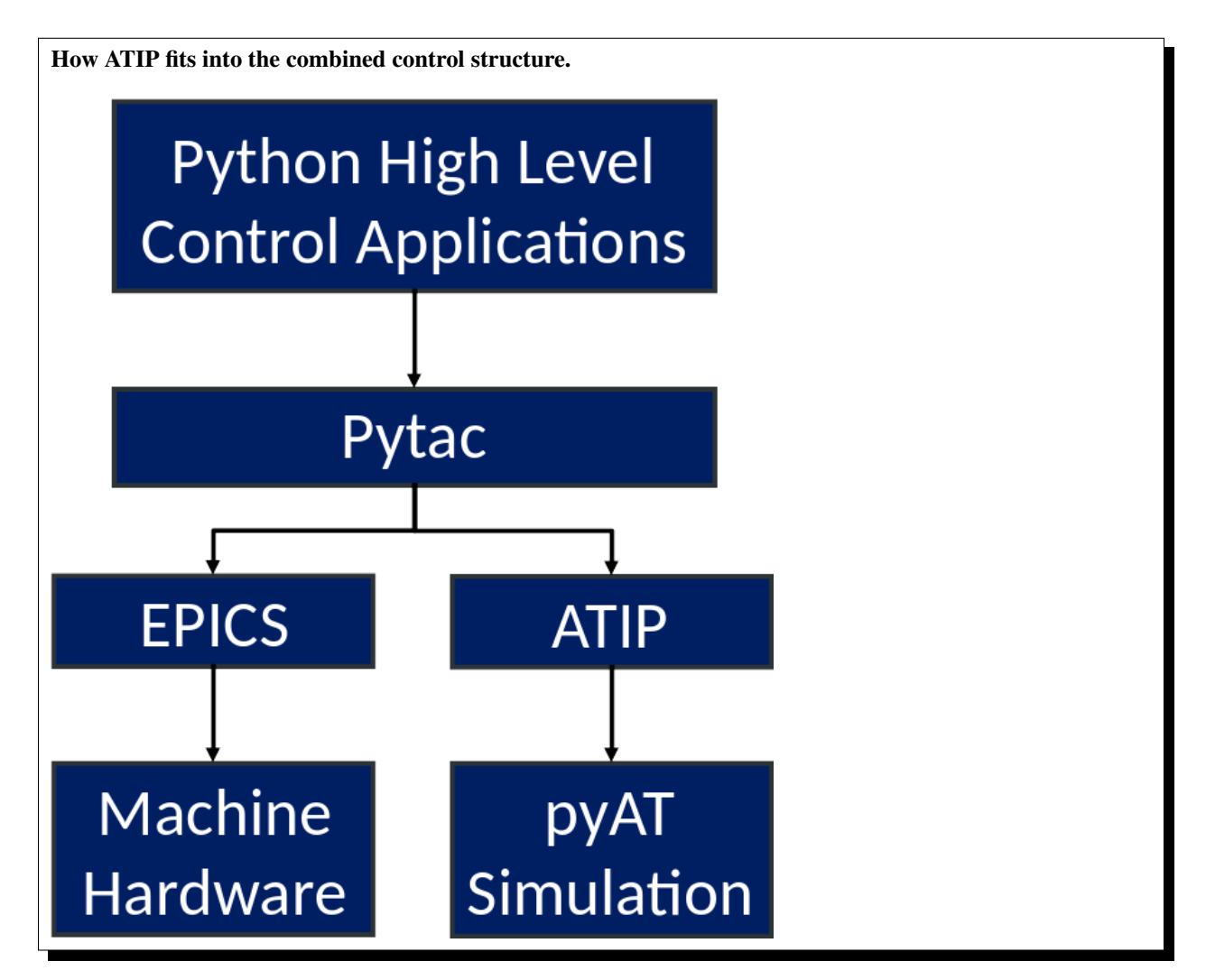

ATIP allows an AT lattice to be fitted into the simulation data source of a Pytac lattice. This integrated lattice acts like a normal Pytac lattice, and enables the AT simulator to react and respond to changes as the real accelerator would.

ATIP also makes use of a [Cothread](https://github.com/dls-controls/cothread) thread to recalculate and update the stored physics data any time a change is made to the lattice.

ATIP can also be run in a standalone application as a "virtual accelerator", publishing the same control system interface as the live machine. At Diamond Light Source this has been implemented with EPICS, using [PythonSoftIOC.](https://github.com/Araneidae/pythonIoc) This functionality is not documented here but an explanation of how it works and how to use it may be found in the .rst files inside ATIP's virtac directory.

# CHAPTER 1

## Contents:

## <span id="page-6-3"></span><span id="page-6-1"></span><span id="page-6-0"></span>**1.1 API Documentation**

ATIP: Accelerator Toolbox Interface for Pytac. See README.rst & INSTALL.rst for more information.

## <span id="page-6-2"></span>**1.1.1 atip.load\_sim module**

Module responsible for handling the loading of simulator data sources.

```
atip.load_sim.load(pytac_lattice, at_lattice, callback=None)
     Load simulator data sources onto the lattice and its elements.
```
## Parameters

- **pytac\_lattice** ([pytac.lattice.Lattice](https://pytac.readthedocs.io/en/latest/pytac.html#pytac.lattice.Lattice)) An instance of a Pytac lattice.
- **at\_lattice** (at.lattice\_object.Lattice) An instance of an Accelerator Toolbox lattice object.
- **callback** (callable) To be called after completion of each round of physics calculations.

Returns The same Pytac lattice object, but now with a simulator data source fully loaded onto it.

Return type [pytac.lattice.Lattice](https://pytac.readthedocs.io/en/latest/pytac.html#pytac.lattice.Lattice)

atip.load\_sim.**load\_from\_filepath**(*pytac\_lattice*, *at\_lattice\_filepath*, *callback=None*) Load simulator data sources onto the lattice and its elements.

## **Parameters**

- **pytac\_lattice** ([pytac.lattice.Lattice](https://pytac.readthedocs.io/en/latest/pytac.html#pytac.lattice.Lattice)) An instance of a Pytac lattice.
- **at\_lattice\_filepath** ([str](https://docs.python.org/3/library/stdtypes.html#str)) The path to a .mat file from which the Accelerator Toolbox lattice can be loaded.

<span id="page-7-1"></span>• **callback** (callable) – To be called after completion of each round of physics calculations.

Returns The same Pytac lattice object, but now with a simulator data source fully loaded onto it.

Return type [pytac.lattice.Lattice](https://pytac.readthedocs.io/en/latest/pytac.html#pytac.lattice.Lattice)

## <span id="page-7-0"></span>**1.1.2 atip.sim\_data\_sources module**

Module containing the pytac data sources for the AT simulator.

```
class atip.sim_data_sources.ATElementDataSource(at_element, index, atsim, fields=None)
    Bases: pytac.data_source.DataSource
```
A simulator data source to enable AT elements to be addressed using the standard Pytac syntax.

## **Attributes**

## **units**

pytac.ENG or pytac.PHYS, pytac.PHYS by default.

Type [str](https://docs.python.org/3/library/stdtypes.html#str)

Note: This data source, currently, cannot understand the simulated equivalent of shared devices on the live machine, or multiple devices that address the same field/attribute for that matter.

## Parameters

- **at\_element** (at.elements.Element) The AT element corresponding to the Pytac element which this data source is attached to.
- **index**  $(int)$  $(int)$  $(int)$  The element's index in the ring, starting from 1.
- **atsim** ([ATSimulator](#page-9-0)) An instance of an ATSimulator object.
- **fields** ([list,](https://docs.python.org/3/library/stdtypes.html#list) optional) The fields found on this element.

**Raises** [ValueError](https://docs.python.org/3/library/exceptions.html#ValueError) – if an unsupported field is passed, i.e. a field not in \_field\_funcs.keys().

## Methods:

## **add\_field**(*field*)

Add a field to this data source. This is normally done automatically when adding a device, however since the simulated data sources do not use devices this method is needed.

**Parameters field** ( $str$ ) – The name of a supported field that is not already on this data\_source.

Raises FieldException – if the specified field is already present or if it is not supported.

## **get\_fields**()

Get all the fields that are defined for the data source on this element.

Returns A list of all the fields that are present on this element.

#### Return type [list](https://docs.python.org/3/library/stdtypes.html#list)

**get\_value**(*field*, *handle=None*, *throw=True*) Get the value for a field.

## Parameters

- <span id="page-8-0"></span>• **field**  $(str)$  $(str)$  $(str)$  – The requested field.
- **handle** ([str,](https://docs.python.org/3/library/stdtypes.html#str) optional) Handle is not needed and is only here to conform with the structure of the DataSource base class.
- **throw** ([bool,](https://docs.python.org/3/library/functions.html#bool) optional) If the check for completion of outstanding calculations times out, then: if True, raise a ControlSystemException; if False, log a warning and return the potentially out of date data anyway.

Returns The value of the specified field on this data source.

## **Return type [float](https://docs.python.org/3/library/functions.html#float)**

## Raises

- FieldException if the specified field does not exist.
- ControlSystemException if the calculation completion check fails, and throw is True.

**set\_value**(*field*, *value*, *throw=None*)

Set the value for a field. The field and value go onto the queue of changes on the ATSimulator to be passed to make\_change when the queue is emptied.

## Parameters

- **field**  $(str)$  $(str)$  $(str)$  The requested field.
- **value** (*[float](https://docs.python.org/3/library/functions.html#float)*) The value to be set.
- **throw** ([bool,](https://docs.python.org/3/library/functions.html#bool) optional) Throw is not needed and is only here to conform with the structure of the DataSource base class.

## Raises

- HandleException if the specified field cannot be set to.
- FieldException if the specified field does not exist.

```
class atip.sim_data_sources.ATLatticeDataSource(atsim)
```
Bases: [pytac.data\\_source.DataSource](https://pytac.readthedocs.io/en/latest/pytac.html#pytac.data_source.DataSource)

A simulator data source to allow the physics data of the AT lattice to be addressed using the standard Pytac syntax.

## Attributes

## **units**

pytac.ENG or pytac.PHYS, pytac.PHYS by default.

## Type [str](https://docs.python.org/3/library/stdtypes.html#str)

Note: Though not currently supported, there are plans to add get\_element\_values and set\_element\_values methods to this data source in future.

**Parameters atsim** ([ATSimulator](#page-9-0)) – An instance of an ATSimulator object.

## Methods:

## **get\_fields**()

Get all the fields that are defined for this data source on the Pytac lattice.

Returns A list of all the fields that are present on this element.

## Return type [list](https://docs.python.org/3/library/stdtypes.html#list)

<span id="page-9-2"></span>**get\_value**(*field*, *handle=None*, *throw=True*) Get the value for a field on the Pytac lattice.

## Parameters

- **field**  $(str)$  $(str)$  $(str)$  The requested field.
- **handle** ([str,](https://docs.python.org/3/library/stdtypes.html#str) optional) Handle is not needed and is only here to conform with the structure of the DataSource base class.
- **throw** ([bool,](https://docs.python.org/3/library/functions.html#bool) optional) If the check for completion of outstanding calculations times out, then: if True, raise a ControlSystemException; if False, log a warning and return the potentially out of date data anyway.

Returns The value of the specified field on this data source.

## Return type [float](https://docs.python.org/3/library/functions.html#float)

## Raises

- FieldException if the specified field does not exist.
- ControlSystemException if the calculation completion check fails, and throw is True.

```
set_value(field, value, throw=None)
```
Set the value for a field.

Note: Currently, a HandleException is always raised.

## Parameters

- **field**  $(str)$  $(str)$  $(str)$  The requested field.
- **value** (*[float](https://docs.python.org/3/library/functions.html#float)*) The value to be set.
- **throw** ([bool,](https://docs.python.org/3/library/functions.html#bool) optional) Throw is not needed and is only here to conform with the structure of the DataSource base class.

Raises HandleException – as setting values to Pytac lattice fields is not currently supported.

## <span id="page-9-1"></span>**1.1.3 atip.simulator module**

Module containing an interface with the AT simulator.

```
class atip.simulator.ATSimulator(at_lattice, callback=None, emit_calc=True)
    object
```
A centralised class which makes use of AT to simulate the physics data for the copy of the AT lattice which it holds. It works as follows, when a change is made to the lattice in Pytac it is added to the queue attribute of this class. When the queue has changes on it a recalculation is triggered, all the changes are applied to the lattice and then the physics data calculated. This ensures that the physics data is up to date.

## **Attributes**

**up\_to\_date**

A flag that indicates if the physics data is up to date with all the changes made to the AT lattice.

Type [cothread.Event](https://cothread.readthedocs.io/en/latest/cothread.html#cothread.Event)

<span id="page-10-0"></span>Note: To avoid errors, the physics data must be initially calculated here, during creation, otherwise it could be accidentally referenced before the attributes \_emitdata and \_lindata exist due to delay between class creation and the end of the first calculation in the thread.

## **Parameters**

- **at\_lattice** (at.lattice\_object.Lattice) An instance of an AT lattice object.
- **callback** (callable) Optional, if passed it is called on completion of each round of physics calculations.
- **emit\_calc** ([bool](https://docs.python.org/3/library/functions.html#bool)) Whether or not to perform the beam envelope based emittance calculations.

## Methods:

#### **get\_alpha**()

Return the alpha vector at every element in the AT lattice.

Returns The alpha vector for each element.

Return type numpy.array

## **get\_at\_element**(*index*)

Return the AT element corresponding to the given index.

**Parameters index**  $(int)$  $(int)$  $(int)$  – The index of the AT element to return.

Returns The element specified by the given index.

Return type at.elements.Element

#### **get\_at\_lattice**()

Return a copy of the AT lattice object.

Returns A copy of the AT lattice object.

Return type at.lattice\_object.Lattice

## **get\_beta**()

Return the beta vector at every element in the AT lattice.

Returns The beta vector for each element.

Return type numpy.array

## **get\_chromaticity**(*field=None*)

Return the chromaticity for the AT lattice for the specified plane.

**Parameters field**  $(s \tau r)$  – The desired field (x or y) of chromaticity, if None return both chromaticity dimensions.

Returns The x or y chromaticity for the AT lattice.

Return type [float](https://docs.python.org/3/library/functions.html#float)

Raises FieldException – if the specified field is not valid for chromaticity.

## **get\_damping\_partition\_numbers**()

Return the damping partition numbers for the 3 normal modes.

Returns The damping partition numbers of the AT lattice.

Return type numpy.array

## <span id="page-11-0"></span>**get\_damping\_times**()

Return the damping times for the 3 normal modes. [tx, ty, tz] =  $(2*E0*T0)/(U0*[Jx, Jy, Jz])$  [1] [1] A.Wolski; CERN Accelerator School, Advanced Accelerator Physics Course, Low Emittance Machines, Part 1: Beam Dynamics with Synchrotron Radiation; August 2013; eqn. 68

Returns The damping times of the AT lattice.

Return type numpy.array

## **get\_dispersion**(*field=None*)

Return the dispersion at every element in the AT lattice for the specified plane.

- **Parameters field** ( $str$ ) The desired field (x, px, y, or py) of dispersion, if None return whole dispersion vector.
- Returns The eta x, eta prime x, eta y or eta prime y for the AT lattice as an array of floats the length of the AT lattice.

Return type numpy.array

Raises FieldException – if the specified field is not valid for dispersion.

## **get\_emittance**(*field=None*)

Return the emittance for the AT lattice for the specified plane.

Note: The emittance at the entrance of the AT lattice as it is constant throughout the lattice, and so which element's emittance is returned is arbitrary.

**Parameters field** ([str](https://docs.python.org/3/library/stdtypes.html#str)) – The desired field (x or y) of emittance, if None return both emittance dimensions.

Returns The x or y emittance for the AT lattice.

## Return type [float](https://docs.python.org/3/library/functions.html#float)

Raises FieldException – if the specified field is not valid for emittance.

## **get\_energy**()

Return the energy of the AT lattice. Taken from the AT attribute.

Returns The energy of the AT lattice.

## Return type [float](https://docs.python.org/3/library/functions.html#float)

## **get\_energy\_loss**()

Return the energy loss per turn of the AT lattice.

Returns The energy loss of the AT lattice.

Return type [float](https://docs.python.org/3/library/functions.html#float)

## **get\_energy\_spread**()

Return the energy spread for the AT lattice.

Returns The energy spread for the AT lattice.

Return type [float](https://docs.python.org/3/library/functions.html#float)

## **get\_horizontal\_emittance**()

Return the horizontal emittance for the AT lattice calculated from the radiation integrals, as opposed to the beam envelope formalism used by AT's ohmi\_envelope function.

<span id="page-12-0"></span>Returns The horizontal ('x') emittance for the AT lattice.

Return type [float](https://docs.python.org/3/library/functions.html#float)

## **get\_linear\_dispersion\_action**()

Return the Linear Dispersion Action ("curly H") for the AT lattice.

Returns Curly H for the AT lattice

## Return type [float](https://docs.python.org/3/library/functions.html#float)

## **get\_m44**()

Return the 4x4 transfer matrix for every element in the AT lattice.

Returns The 4x4 transfer matrix for each element.

#### Return type numpy.array

## **get\_momentum\_compaction**()

Return the linear momentum compaction factor for the AT lattice.

Returns The linear momentum compaction factor of the AT lattice.

#### Return type [float](https://docs.python.org/3/library/functions.html#float)

## **get\_mu**()

Return mu at every element in the AT lattice.

Returns The mu array for each element.

#### Return type numpy.array

## **get\_orbit**(*field=None*)

Return the closed orbit at each element in the AT lattice for the specified plane.

**Parameters**  $\text{field}(s \text{tr})$  **– The desired field (x, px, y, or py) of closed orbit, if None return** whole orbit vector.

Returns The x, x phase, y or y phase for the AT lattice as an array of floats the length of the AT lattice.

Return type numpy.array

Raises FieldException – if the specified field is not valid for orbit.

### **get\_radiation\_integrals**()

Return the 5 Synchrotron Integrals for the AT lattice.

Returns The 5 radiation integrals.

Return type numpy.array

#### **get\_s**()

Return the s position of every element in the AT lattice

Returns The s position of each element.

Return type [list](https://docs.python.org/3/library/stdtypes.html#list)

#### **get\_total\_absolute\_bend\_angle**()

Return the total absolute bending angle of all the dipoles in the AT lattice.

Returns The total absolute bending angle for the AT lattice.

Return type [float](https://docs.python.org/3/library/functions.html#float)

## **get\_total\_bend\_angle**()

Return the total bending angle of all the dipoles in the AT lattice.

<span id="page-13-1"></span>Returns The total bending angle for the AT lattice.

## Return type [float](https://docs.python.org/3/library/functions.html#float)

**get\_tune**(*field=None*)

Return the tune for the AT lattice for the specified plane.

Note: A special consideration is made so only the fractional digits of the tune are returned.

**Parameters field** ([str](https://docs.python.org/3/library/stdtypes.html#str)) – The desired field (x or y) of tune, if None return both tune dimensions.

Returns The x or y tune for the AT lattice.

Return type [float](https://docs.python.org/3/library/functions.html#float)

Raises FieldException – if the specified field is not valid for tune.

## **queue\_set**(*func*, *field*, *value*)

Add a change to the queue, to be applied when the queue is emptied.

## **Parameters**

- **func** (callable) The function to be called to apply the change.
- **field**  $(str)$  $(str)$  $(str)$  The field to be changed.
- **value**  $(f$ *loat* $)$  The value to be set.

## **toggle\_calculations**()

Pause or unpause the physics calculations by setting or clearing the \_paused flag. N.B. this does not pause the emptying of the queue.

## **wait\_for\_calculations**(*timeout=10*)

Wait until the physics calculations have taken account of all changes to the AT lattice, i.e. the physics data is fully up to date.

Parameters timeout ([float,](https://docs.python.org/3/library/functions.html#float) optional) – The number of seconds to wait for.

Returns False if the timeout elapsed before the calculations concluded, else True.

Return type [bool](https://docs.python.org/3/library/functions.html#bool)

## <span id="page-13-0"></span>**1.1.4 atip.utils module**

atip.utils.**get\_atsim**(*target*)

Get the ATSimulator object being used by a unified Pytac lattice.

Parameters **target** ([pytac.lattice.Lattice](https://pytac.readthedocs.io/en/latest/pytac.html#pytac.lattice.Lattice) or [ATSimulator](#page-9-0)) – An ATSimulator object or a Pytac lattice from which an ATSimulator object can be extracted.

Returns The simulator object performing the physics calculations.

## Return type *[ATSimulator](#page-9-0)*

atip.utils.**get\_sim\_lattice**(*target*)

Get the AT lattice that the simulator is using.

Parameters **target** ([pytac.lattice.Lattice](https://pytac.readthedocs.io/en/latest/pytac.html#pytac.lattice.Lattice) or [ATSimulator](#page-9-0)) – An ATSimulator object or a Pytac lattice from which an ATSimulator object can be extracted.

Returns The corresponding AT lattice used by the simulator.

## Return type at.lattice.Lattice

<span id="page-14-0"></span>atip.utils.**load\_at\_lattice**(*mode='DIAD'*, *\*\*kwargs*) Load an AT lattice from a .mat file in the 'rings' directory.

Note: I add custom attributes 'Index' and 'Class' to each of the elements in the AT lattice as I find them useful for debugging.

## Parameters

- **mode**  $(str)$  $(str)$  $(str)$  The lattice operation mode.
- **kwargs** any keyword arguments are passed to the AT lattice creator.

Returns An AT lattice object.

Return type at.lattice.Lattice

atip.utils.**loader**(*mode='DIAD'*, *callback=None*) Load a unified lattice of the specifed mode.

> Note: A unified lattice is a Pytac lattice where the corresponding AT lattice has been loaded into the Pytac lattice's simulator data source by means of ATIP.

## Parameters

- **mode** ([str](https://docs.python.org/3/library/stdtypes.html#str)) The lattice operation mode.
- **callback** (callable) Callable to be called after completion of each round of physics calculations in ATSimulator.

## Returns

A Pytac lattice object with the simulator data source loaded.

Return type [pytac.lattice.Lattice](https://pytac.readthedocs.io/en/latest/pytac.html#pytac.lattice.Lattice)

## atip.utils.**preload**(*pytac\_lat*)

Load the elements onto an 'elems' object's attributes by family so that groups of elements of the same family can be more easily accessed, e.g. 'elems.bpm' will return a list of all the BPMs in the lattice. As a special case 'elems.all' will return all the elements in the lattice.

**Parameters pytac\_lat** ([pytac.lattice.Lattice](https://pytac.readthedocs.io/en/latest/pytac.html#pytac.lattice.Lattice)) – The Pytac lattice object from which to get the elements.

Returns The elems object with the elements loaded onto it by family.

Return type obj

## atip.utils.**preload\_at**(*at\_lat*)

Load the elements onto an 'elems' object's attributes by type so that groups of elements of the same type (class) can be more easily accessed, e.g. 'elems.dipole' will return a list of all the dipoles in the lattice. As a special case 'elems.all' will return all the elements in the lattice.

**Parameters at lat** (at lattice. Lattice) – The AT lattice object from which to get the elements.

Returns The elems object with the elements loaded onto it by type.

## Return type obj

## <span id="page-15-0"></span>atip.utils.**toggle\_thread**(*target*)

Pause or unpause the ATSimulator calculation thread.

Parameters target ([pytac.lattice.Lattice](https://pytac.readthedocs.io/en/latest/pytac.html#pytac.lattice.Lattice) or [ATSimulator](#page-9-0)) - An ATSimulator object or a Pytac lattice from which an ATSimulator object can be extracted.

## atip.utils.**trigger\_calc**(*target*)

Manually trigger a recalculation of the physics data on the ATSimulator object of the given unified Pytac lattice.

Parameters target ([pytac.lattice.Lattice](https://pytac.readthedocs.io/en/latest/pytac.html#pytac.lattice.Lattice) or [ATSimulator](#page-9-0)) - An ATSimulator object or a Pytac lattice from which an ATSimulator object can be extracted.

# CHAPTER 2

Indices and tables

- <span id="page-16-0"></span>• genindex
- modindex
- search

# Python Module Index

## <span id="page-18-0"></span>a

atip, [3](#page-6-1) atip.load\_sim, [3](#page-6-2) atip.sim\_data\_sources, [4](#page-7-0) atip.simulator, [6](#page-9-1) atip.utils, [10](#page-13-0)

# Index

## <span id="page-20-0"></span>A

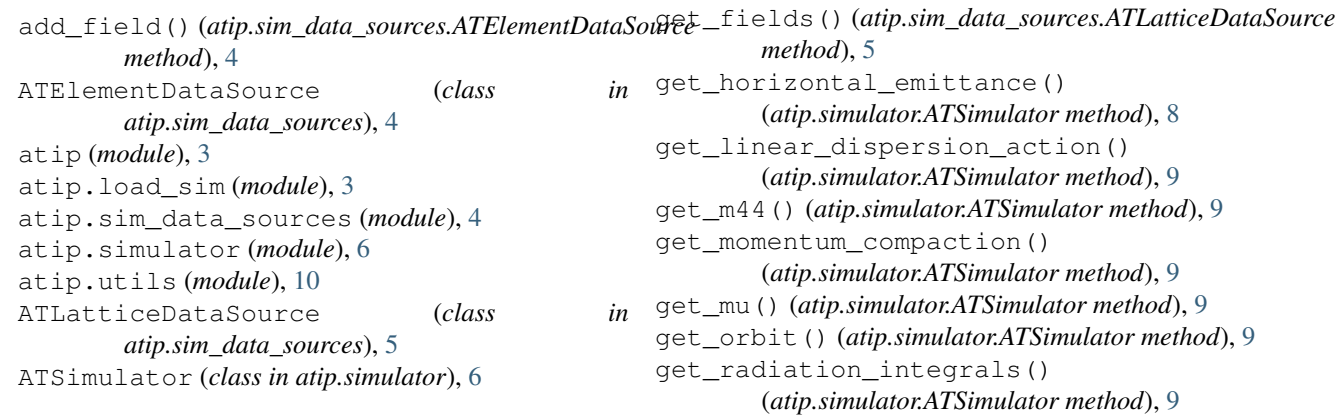

# $\overline{a}$

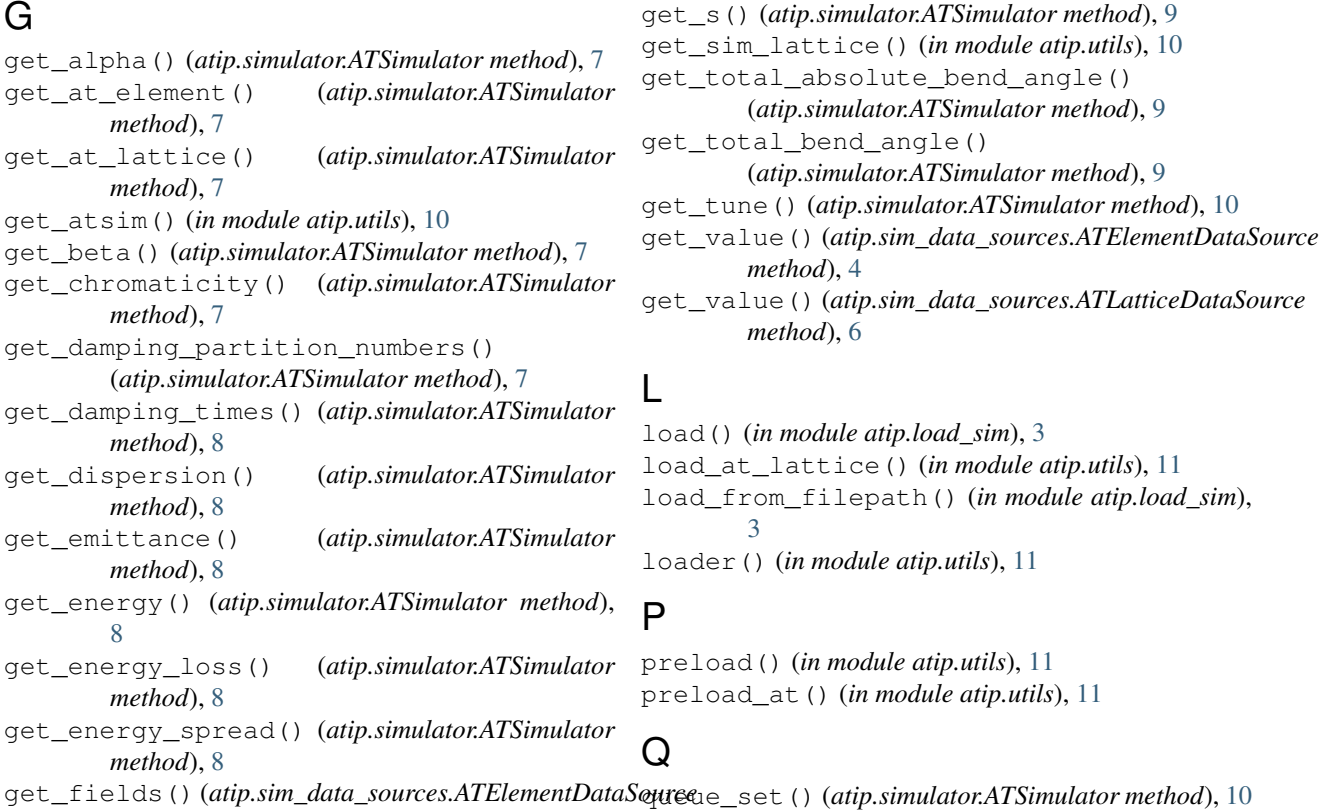

*method*), [4](#page-7-1)

# S

set\_value() (*atip.sim\_data\_sources.ATElementDataSource method*), [5](#page-8-0) set\_value() (*atip.sim\_data\_sources.ATLatticeDataSource method*), [6](#page-9-2)

# T

```
toggle_calculations()
        (atip.simulator.ATSimulator method), 10
toggle_thread() (in module atip.utils), 12
trigger_calc() (in module atip.utils), 12
```
# U

units (*atip.sim\_data\_sources.ATElementDataSource attribute*), [4](#page-7-1) units (*atip.sim\_data\_sources.ATLatticeDataSource attribute*), [5](#page-8-0)

up\_to\_date (*atip.simulator.ATSimulator attribute*), [6](#page-9-2)

## W

```
wait_for_calculations()
        (atip.simulator.ATSimulator method), 10
```